فصل پنجم

# پيكربندي **slapd**

هنگامي كه نرم افزار ساخته و نصب شد، شما براي پيكربندي slapd براي استفاده در سايتتان آمادهايد. بر خلاف نسخههاي قبلي OpenLDAP، پيكربندي زمان اجراي slapd در نسخه 2,3 به طور كامل مطابق با LDAP است و ميتواند با استفاده از عمليات LDAP استاندارد با دادهها در فايل LDIF اداره شود. موتور پيكربندى LDAP اجازه مي دهد تا همه گزينههاي پيكربندي slapd آنلاين و به طور كلي بدون نياز به راهاندازي مجدد سرور براي تغييرات تأثير گذار پيكربنديها تغيير داده شوند. فايل سبك slapd.conf قديمي هنوز هم پشتيباني ميشود، اما بايد به فرمت جديد d.slapd ليتبد شود تا اجازه دهد تغييرات در زمان اجرا ذخيره شوند. در حالي كه پيكربندي سبك قديمي با استفاده از يك فايل، به طور معمول به عنوان usr/local/etc/openldap/slapd.conf/ نصب مي شود، سبك جديد از يك پايگاه داده slapd نهفته براي ذخيره پيكربندي استفاده مي كند. پايگاه داده پيكربندي به طور معمول در . ميشود ذخيره/usr/local/etc/openldap/slapd.d

يك دايركتوري پيكربندي جايگزين (يا فايل) ميتواند از طريق يك گزينه خط فرمان براي slapd و يا slurpd مشخص شود. اين فصل به توصيف فرمت كلي از سيستم پيكربندي و شرح مفصلي از تنظيمات پيكربندي كه معمولاً استفاده ميشوند، ميپردازد.

نكته: توجه داشته باشيد كه برخي از backendها و Overlay هاي توزيع شده پيكربندي زمان اجرا را پشتيباني نميكنند. در اين موارد، فايل slapd.conf به سبك قديمي بايد استفاده شود.

نكته: توجه داشته باشيد نسخه فعلي از slurpd براي سازگاري با اين موتور پيكربندى جديد بهروز نيست. اگر شما بايد slurpd براى replication در سايت خود استفاده كنيد، بايد براي حفظ آن از يك فايل conf.slapd به سبك قديمي براي slurpd استفاده كنيد.

## -1 5 چيدمان پيكربندي

پيكربندي slapd به عنوان يك دايركتوري LDAP خاص با يك schema از پيش تعريف شده و DIT ذخيره ميشود. كلاسهايي خاص مورد استفاده براي حمل گزينههاي پيكربندي global، تعاريف backend schema، پايگاه داده تعاريف و ديگر آيتمها وجود دارد. درخت پيكربندي نمونه در شكل زير نشان داده شده است.

فصل پنجم: پيكربندي **slapd** 105/

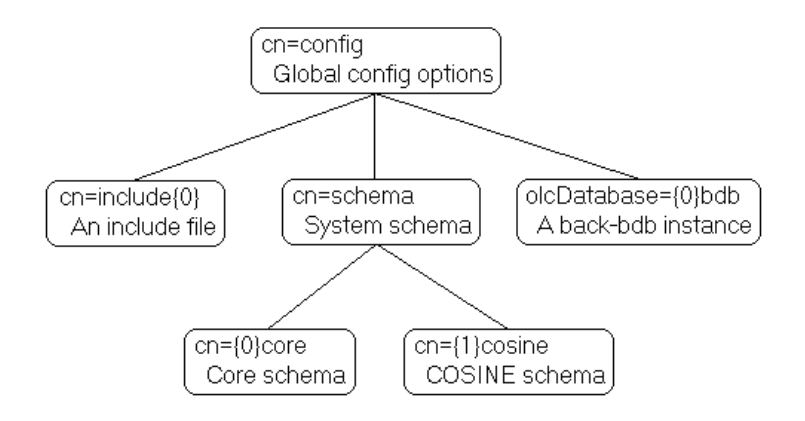

اشياء ديگري ممكن است بخشي از پيكربندي باشند اما براي وضوح حذف شدهاند.

درخت پيكربندي d.slapd داراي يك ساختار بسيار خاص است. ريشه درخت كه به نام config=cn است، شامل تنظيمات پيكربندي global است. تنظيمات اضافه در وروديهاي جداگانه فرزندها هستند و شامل موارد زير مي باشند:

- فايلهاي include شده: معمولاً ها اين فقط نام مسيرهايي است كه از يك فايل slapd.conf تبديل شده است. در غير اين صورت استفاده از فايلهاي include شده منسوخ ميباشد .
- ماژولهاي پوياي بارگذاري شده: نيا تنها در زماني مورد استفاده قرار مي گيرد كه گزينه enable-modules-- براي پيكربندي نرم افزار استفاده شده باشد.
	- تعاريف schema:

- schema شامل cn=schema,cn=config ورودي o سيستم (همه schema هايي كه در slapd سخت رمزي شدهاند ) است.
- ي حاو cn=schema,cn=config فرزند وروديهاي o schema كاربر به عنوان فايلهاي پيكربندي بارگذاري شده و يا اضافه شده در زمان اجرا ميباشد .
	- Backend-specific پيكربنديهاي•
- پيكربنديهاي specificOverlay-Databaseها در ورودهاي فرزندان پايگاه داده تعريف شدهاند. پايگاه دادهها و Overlayها نيز ممكن است فرزندان ديگري داشته باشند.

قواعد معمول براي فايلهاي LDIF به اطلاعات پيكربندي اعمال ميشود: دستورات شروع شونده با يك '#' ناديده گرفته ميشوند. اگر يك خط با يك فضاي واحد آغاز شود، به عنوان ادامه خط قبلي در نظر گرفته ميشود و فضاي هاي خالي بعدي حذف ميشوند. مطالب توسط خطوط خالي جدا ميشوند. شماي كلي از LDIF پيكربندي به شرح زير است:

# global configuration settings

dn: cn=config

objectClass: olcGlobal

cn: config

<global config settings>

 # schema definitions dn: cn=schema,cn=config

## فصل پنجم: پيكربندي **slapd** 107/

 objectClass: olcSchemaConfig cn: schema <system schema>

dn:  $cn = {X}core, cn=schema, cn=config$  objectClass: olcSchemaConfig cn: {X} core <core schema>

> # additional user-specified schema ...

 # backend definitions dn: olcBackend=<typeA>,cn=config objectClass: olcBackendConfig olcBackend: <typeA> <backend-specific settings>

 # database definitions dn: olcDatabase={X}<typeA>,cn=config objectClass: olcDatabaseConfig olcDatabase:  ${X}$  <typeA> <database-specific settings>

# subsequent definitions and settings

...

برخي از نوشتههاي ذكر شده در بالا يک شاخص عددي " $\{X\}$ " در نام خود دارند. در حالي كه اكثر تنظيمات پيكربندي يك وابستگي ترتيب ذاتي دارند (به عنوان مثال، يك تنظيم بايد قبل از انجام عمل بعدي تأثير داشته باشد)، ولي پايگاه ها داده ي LDAP ذاتاً نامرتب هستند. شاخص عددي براي اجراي ترتيب سازگار در پايگاه داده پيكربندي، به طوري كه تمام وابستگي ترتيب حفظ شود، استفاده ميشود. در اغلب موارد شاخص نياز نيست فراهم شود. به طور خودكار بر اساس نظمي كه در آن نوشته وجود دارد، ايجاد ميشود .

دستورات پيكربندي به عنوان مقادير ويژگيهاي مشخص شده ميباشند. بسياري از ويژگي ها و objectClassهاي مورد استفاده در پيكربندي slapd داراي پيشوند "OLC" (ConfigurationOpenLDAP (در يها نام شان هس تند. به طور كلي يك تناظر يك به يك بين صفات و كلمات كليدي پيكربندي conf.slapd وجود دارد. استفاده از كلمه كليدي به عنوان نام صفت، با پيشوند "OLC "متصل شده است.

يك directive يپ كربند ي ممكن است پارامترهايي بپذيرد. پارامترها توسط فضاي خالي جدا مي شوند. اگر پارامتر شامل فضاي سفيد باشد، پارامتر بايد در كوتيشن «مانند اين » محصور شده باشد.

توزيع شامل يك فايل پيكربندي است كه به عنوان مثال در پوشهopenldap/etc/local/usr/ نصب خواهد شد. تعدادي از فايلهاي حاوي تعاريف schema (انواع ويژگي و كلاس هاي شيء) نيز در اند. شده ارائه /usr/local/etc/openldap/schema فصل پنجم: پيكربندي **slapd** 109/

#### -2 5 دستورات پيكربندي

اين جزئيات معمولاً در بخش دستورات پيكربندي استفاده ميشوند. در اين بخش دستورات پيكربندي در يك نظم بالا به پايين بررسي می شوند كه شروع آن ها با دستورات global در ورودی cn=config است. در ادامه هر Directive با مقدار شيپ فرض آن (در صورت وجود) و يا نمونه از استفاده از آن ارائه خواهد شد.

## cn=config  $1 - 7 - \Delta$

Directiveهاي موجود در اين قسمت به طور كلي به سرور به عنوان يك كل اعمال ميشوند. بسياري از ها آن سيستم و يا اتصال گرا هستند و به پايگاه دادهها مربوط نمي شوند. اين ورودي بايد olcGlobal objectClass داشته باشد.

## **olcIdleTimeout: <integer>\-\-Y-** $\Delta$

تعداد ثانيه قبل از بسته شدن يك اتصال مشتري IDLE را تعيين مي كند. مقدار ٠، بهطور پيشفرض، براي غيرفعال كردن اين ويژگي بكار ميرود.

## olcLogLevel: <level> $\uparrow$ **-1-** $\uparrow$ **-4**

 نيا directive سطح اشكال زدا يي مرتبط با syslogd را مشخص كند مي ( *syslogd*)facility 4LOCAL\_LOG(. شما بايد OpenLDAP با را debug-enable-- براي اين كار پيكربندي كنيد (كه بهصورت پيشفرض فعال همين ميباشد.) level Log ها ممكن است به عنوان اعداد صحيح يا با كلمه كليدي مشخص شوند. Level Log چندگانه ممكن است استفاده شود و سطوح افزودني باشند. براي نمايش

# راهنماي كاربردي مدرك بين المللي LPIC-3 301(OpenLDAP 2.3) جلد 1 / 11

اينكه چه سطحي مربوط به چه نوع از اشكال زدايي است به جدول زير مراجعه كنيد. مقادير ممكن براي <سطوح> عبارتند از:

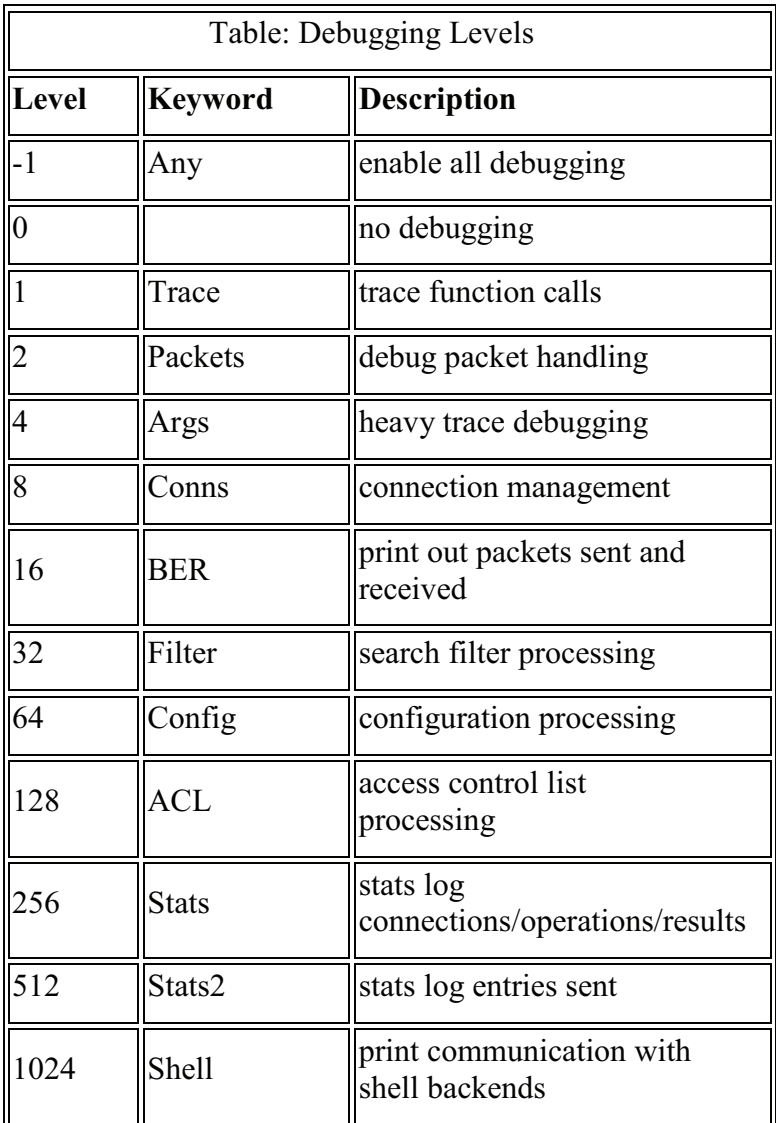

فصل پنجم: پيكربندي **slapd** 111/

| 2048  | Parse | print entry parsing<br>debugging |
|-------|-------|----------------------------------|
| 4096  | Cache | database cache processing        |
| 8192  | Index | database indexing                |
| 16384 | Sync  | syncrepl consumer<br>processing  |

مثال:

olcLogLevel: -1

اين باعث ميشود كه بسياري از اطلاعات اشكال زدايي به سيستم وارد شوند.

olcLogLevel: Conns Filter

فقط از اتصالات LOG مي گيرد و پردازش فيلتر را جستجو كند مي . پيشفرض :

olcLogLevel: Stats

## **olcReferral <URI> ٣-1-٢-٥**

هنگامي كه slapd يك پايگاه داده محلي را ن ميتواند پيدا كند، اين directive ارجاع به يك پايگاه داده خاص را مشخص كند مي .

مثال:

olcReferral: ldap://root.openldap.org

-4 -1 -2 5 ورودي نمونه

## راهنماي كاربردي مدرك بين المللي LPIC-3 301 (OpenLDAP 2.3) جلد 1 / 11٢

dn: cn=config objectClass: olcGlobal cn: config olcIdleTimeout: 30 olcLogLevel: Stats olcReferral: ldap://root.openldap.org

#### cn=include  $\tau$ - $\tau$ - $\Delta$

يك ورودي include نام ريمس فايلهاي include شده ميباشد. فايلهاي include شده يک قسمت پيكربندي سيستم slapd.conf هستند. فايلهاي include معمولاً براي بارگذاري مشخصات schema مورد استفاده قرار ميگيرند. وروديهاي Include بايد شامل .باشند olcIncludeFile objectClass

#### **olcInclude: <filename>**  $1 - 7 - 2$

اين دستور مشخص مي كند كه slapd بايد اطلاعات پيكربندي يا اضافه را از فايل داده شده بخواند.

نكته: توجه داشته باشيد كه شما بايد در هنگام استفاده از اين دستور مراقب باشيد. هيچ محدوديتي بر روي تعداد دستورات تو در توي Include وجود ندارد و هيچ يا حلقه تشخيص داده نشده است.

## -2-2 -2 5 ورودي نمونه

 dn: cn=include{0},cn=config objectClass: olcIncludeFile cn: include{0}

## فصل پنجم: پيكربندي **slapd** 113/

olcInclude: ./schema/core.schema

dn: cn=include{1},cn=config objectClass: olcIncludeFile cn: include{1} olcInclude: ./schema/cosine.schema

#### cn=module  $\mathbf{Y}-\mathbf{Y}-\mathbf{\Delta}$

اگر پشتيباني از ماژولهاي به صورت پويا بارگذاري در هنگام پيكربندي slapd فعال شده باشد، ورودي cn=module براي تعيين مجموعهای از ماژول ها برای بارگذاری ممكن است مورد استفاده قرار گيرد. وروديهاي ماژول بايد objectClass olcModuleList داشته باشند.

## olcModuleLoad: <filename>  $1 - 7 - 2$

نام يک ماژول قابل بارگذاري پويا براي بارگذاري تعيين مي كند. نام فايل ممكن است يك نام مسير مطلق يا يك نام فايل ساده باشد. نام غير مطلق در دايركتوري مشخص شده توسط Directive به نام olcModulePath جستجو ميشوند .

## **olcModulePath: <pathspec>**  $\mathbf{Y}-\mathbf{Y}-\mathbf{\Delta}$

فهرستي از داير كتورى هاي جستجو براي ماژول هاي قابل بارگذاري تعيين مي كند. به طور معمول مسيرها با ; جدا شدهاند اما اين باز بستگي به سيستمعامل دارد.

## -3 -3 -2 5 ورودي نمونه

#### راهنماي كاربردي مدرك بين المللي LPIC-3 301 (OpenLDAP 2.3) جلد 1 / 11۴

dn: cn=module{0},cn=config objectClass: olcModuleList cn: module{0} olcModuleLoad: /usr/local/lib/smbk5pwd.la

dn: cn=module{1},cn=config objectClass: olcModuleList cn: module{1} olcModulePath: /usr/local/lib:/usr/local/lib/slapd olcModuleLoad: accesslog.la olcModuleLoad: pcache.la

#### cn=schema  $f - 7 - \Delta$

ورودي schema=cn داراي تمام تعاريف schema در كه slapd به صورت hard-coded هستند مى باشد. ارزش هاى اين ورودى توسط slapd توليد شده است، به طوري كه هيچ ارزش schema يا نياز به فراهم شدن در پيكربندي نيست. schema ديبا شامل .باشد olcSchemaConfig objectClass

## olcAttributeTypes: <RFC2252 Attribute Type  $1 - 5 - 2$ **Description>**

اين Directive يک نوع ويژگي را تعريف مي كند.

## olcObjectClasses: <RFC2252 Object Class  $\tau$ - $\tau$ - $\lambda$ **Description>**

اين دستور يک كلاس شيء را تعريف مي كند.

فصل پنجم: پيكربندي **slapd** 115/

-4-3 -2 5 ورودي نمونه

dn: cn=schema,cn=config objectClass: olcSchemaConfig cn: schema

dn: cn=test,cn=schema,cn=config objectClass: olcSchemaConfig cn: test olcAttributeTypes: ( 1.1.1 NAME 'testAttr' EQUALITY integerMatch SYNTAX 1.3.6.1.4.1.1466.115.121.1.27 ) olcAttributeTypes: ( 1.1.2 NAME 'testTwo' EQUALITY caseIgnoreMatch SUBSTR caseIgnoreSubstringsMatch SYNTAX 1.3.6.1.4.1.1466.115.121.1.44 ) olcObjectClasses: ( 1.1.3 NAME 'testObject' MAY ( testAttr \$ testTwo ) AUXILIARY )

**DirectivesBackend-specific**  $\Delta - Y - \Delta$ 

specific-DirectiveBackendها به همه موارد پايگاه داده از همان نوع اعمال ميشوند. وروديهاي Backend بايد olcBackendConfig objectClass را داشته باشند.

**olcBackend:** <type>1- $\Delta$ - $\uparrow$ - $\Delta$ 

# راهنماي كاربردي مدرك بين المللي LPIC-3 301 (OpenLDAP 2.3) جلد 116

اين Directive يك ورودي پيكربندي خاص را تعريف ميكند. خنوع> بايد يكي از انواع Directive پشتيباني ذكر شده در جدول زير باشد.

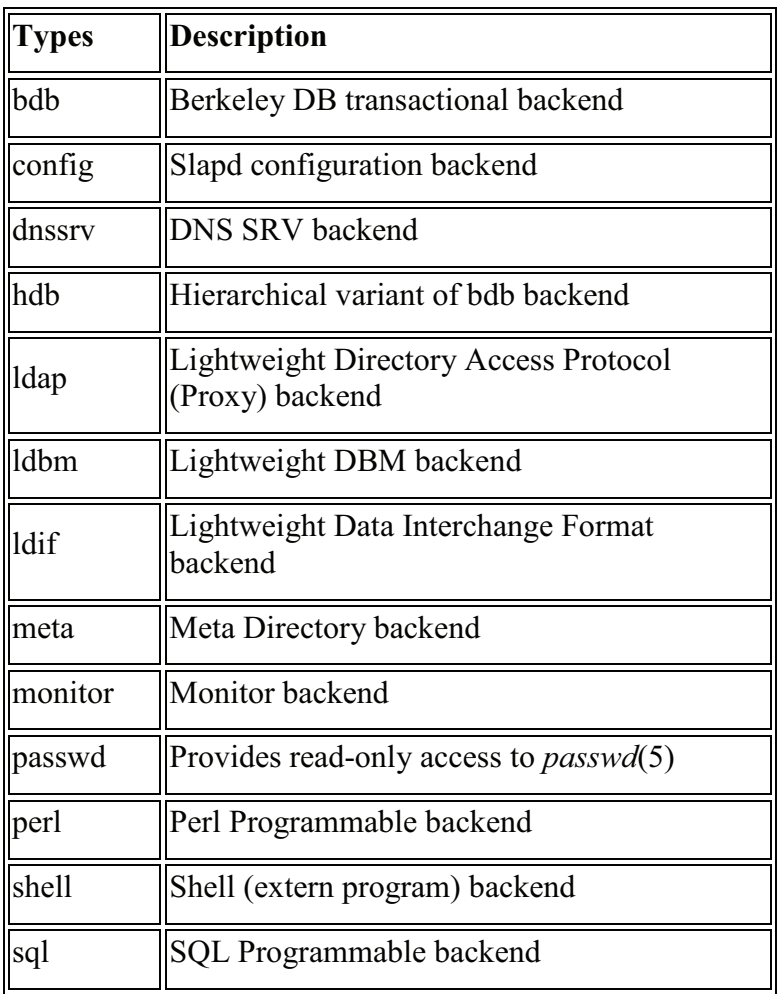

مثال:

olcBackend: bdb

فصل پنجم: پيكربندي **slapd** 117/

هيچ Directive تعريف شده ديگري براي اين ورودي وجود ندارد. انواع backendها ممكن است ويژگيهاي يا اضافه را براي استفاده خاص خود تعريف كنند اما تا كنون هيچ يك تا كنون تعريف نشده است. به اين ترتيب، اين Directiveها معمولاً در گونه تنظيمات واقعي ظاهر نميشود .

-2 -5 -2 5 ورودي نمونه

dn: olcBackend=bdb,cn=config objectClass: olcBackendConfig olcBackend: bdb

#### **DirectivesDatabase-specific**  $9 - 7 - \Delta$

Directiveها در اين بخش توسط هر نوع از پايگاه داده پشتيباني ميشوند. ورودي ها داده بايد objectClass olcDatabaseConfig را داشته باشند.

## **olcDatabase:** [{<index>}]<type>  $\{-9 - 7 - \Delta\}$

اين Directive يک نمونه پايگاه داده خاص را نامگذاري مي كند. {<index>} ممكن است تشخيص پايگاه دادههاى متعدد از همان نوع را فراهم كند. معمولاً شاخص را يم توان حذف كرد و در اين صورت slapd آن را به صورت خودكار توليد خواهد كرد. <نوع> بايد يكي از انواع Directive پشت باني ي ذكر شده در جدول قبل باشد يا بايد بهصورت frontend باشد.

frontend كي پايگاه داده خاص است كه براي نگهداري گزينههاي سطح پايگاه داده استفاده مي شود كه بايد به همه پايگاه دادههاى ديگر

# راهنماي كاربردي مدرك الملل نيب <sup>ي</sup>**(2.3 OpenLDAP(301 -3LPIC** جلد / 1 118 اعمال شود. تعاريف پايگاه دادههاى پس از آن نيز ممكن است برخى تنظيمات را زير پا بگذارند.

پايگاه داده config زين ويژه است؛ هر دو پا گاهي داده config و frontend، هميشه به طور ضمني ايجاد مي شوند حتى اگر آنها به صراحت پيكربندي نشوند آنها قبل از هر گونه پايگاه داده ديگري ايجاد ميشوند .

مثال:

#### olcDatabase: bdb

## **olcAccess:** to  $\langle \text{what} \rangle$  [ by  $\langle \text{Y} - \hat{\text{Y}} - \hat{\text{Y}} - \hat{\text{A}} \rangle$ **<who><accesslevel><control> ]+**

اين Directive اجازه دسترسي كاربران (مشخص شده توسط <accesslevel) را به يك سرى ورودي و/يا ويژگي (مشخص شده توسط <what (<توسط يك يا چند درخواست كننده (مشخص شده توسط<who>) مے دهد.

نكته: توجه داشته باشيد اگر هيچ DirectiveolcAccess مشخص نشده باشد، سياست كنترل دسترسي پيشفرض، اجازه ميدهد تا تمام كاربران (هر دو تصديق و ناشناس) دسترسي خواندن داشته باشند.

نكته: توجه داشته باشيد كه كنترل دسترسي تعريف شده در frontendبه كنترل تمام پايگاه ها داده ي ديگر اعمال ميشود .

## **olcReadonly { TRUE | FALSE } \-8-Y-4**

اين دستور پايگاه داده را به حالت «فقط خواندني » قرار ميدهد. هر گونه تلاش براي تغيير پايگاه منجر به «عدم تمايل به انجام » خواهد شد. فصل پنجم: پيكربندي **slapd** 119/

پيشفرض :

olcReadonly: FALSE

#### **olcReplica**  $f - f - f - \Delta$

```
olcReplica: uri=ldap[s]://<hostname>[:<port>] |
host=<hostname>[:<port>]
         [bindmethod={simple|sasl}]
         ["binddn=<DN>"]
          [saslmech=<mech>]
         [authcid=<identity>]
         [authzid=<identity>]
         [credentials=<password>]
اين دستور سايت replication براي اين پايگاه داده براي استفاده با
slurpd را مشخص مي كند. uri= parameter يك host ،scheme و
يك port را مشخص كند مي كه در نمونه slapd مي توان آن را يافت. در 
هر دو صورت يك نام دامنه يا آدرس IP ممكن است براي 
<hostname> استفاده شوند. اگر <port> داده نشده باشد، شماره
```
با وجود پارامتر URI توصيه ميشود از پارامتر host استفاده نكنيد . URI اجازه ميدهد تا سرور LDAP به عنوان يك URI مشخص شود؛ مانند:

پورت LDAP استاندارد (389 يا 636) استفاده خواهد شد.

ldap://slave.example.com:389 or ldaps://slave.example.com:636

parameterDN= binddn به عنوان بهروزرساني به slapdSlave ارائه مي شود. در واقع يك DN است كه بايد دسترسي نوشتن / خواندن به پايگاه داده slapdSlave داشته باشد. اين هم بايد دستور updatedn در فايل پيكربندي slapdslave مطابقت داشته باشد. به طور كلي، اين DN نبايد همان rootdn از پايگاه داده اصلي باشد. آناز جا كه DN به ها احتمال زياد شامل فضاهاي خالي باشند، كل رشته "<DN=<binddn"بايد در كوتيشن محصور شده باشد.

bindmethod ساده و يا SASL، بسته به اينكه آيا احراز هويت مبتني بر رمز عبور و يا احراز هويت SASL فراهم شده است هنگام اتصال به slapdSlave مورد استفاده قرار ميگيرد. از لحاظ امنيتي احراز هويت ساده نبايد استفاده شود مگر اينكه از تماميت ها داده و محرمانه بودن آنها اطمينان كافي داشته باشيد (براي مثال TLSياIPSEC استفاده شده باشد). احراز هويت ساده نياز به مشخصات پارامترهاي binddn و credentialsدارد. به طور كلي احراز هويت SASL توصيه ميشود. احراز هويت SASL نياز به مشخصات يك مكانيسم با استفاده از پارامتر saslmech دارد. بسته به مكانيسم، احراز هويت و يا اعتبار ميتوانند با استفاده authcid و credentialsبه ترتيب مشخص شوند. پارامتر authzid ممكن است براي تعيين هويت مجوز مورد استفاده قرار بگيرد.

#### **olcReplogfile:** <filename>  $\Delta - \epsilon - \epsilon - \Delta$

اين directive نام فايل LOG سيستم replication در slapd را مشخص مي كند. LOG سيستم replication به طور معمول توسط slapd نوشته شده و توسط slurpd خوانده ميشود. به طور معمول، اين

# فصل پنجم: پيكربندي **slapd** 121/

دستور فقط در صورتي استفاده ميشود كه slurpd قرار است بحث replication را انجام دهد .

## **olcRootDN: <DN>**  $9 - 9 - 7 - 4$

اين directive ، DNاي كه حالت مديريتي و administrative برا ي دسترسي مديريتي براي عمليات بر روي پايگاه داده OpenLDAP دارد را مشخص مي كند. DN ممكن است مبتني بر ورودي يا مبتني بر يك هويت SASL باشد.

مثال مبتني بر ورودي:

olcRootDN: "cn=Manager,dc=example,dc=com"

مثال مبتني بر SASL

olcRootDN: "uid=root,cn=example.com,cn=digest md5,cn=auth

## **olcRootPW: <password>**  $Y - 5 - 7 - 2$

اين directive را ميتوانيد براي مشخص كردن يك رمز عبور براي DN مرتبط به rootdn مورد استفاده قرار دهيد.

مثال:

olcRootPW: secret

توسط slappasswd گذرواژه Hash شدهای می تواند مورد استفاده قرار گيرد.

مثال:

olcRootPW: {SSHA}ZKKuqbEKJfKSXhUbHG3fG8MDn9j1v4QN

#### راهنماي كاربردي مدرك بين المللي LPIC-3 301 (OpenLDAP 2.3) جلد ١ / ١٢٢

Hash با استفاده از دستور secret s- slappasswd توليد شده است.

## **olcSizeLimit:** <integer>  $\lambda$ - $\beta$ - $\gamma$ - $\Delta$

اين directive حداكثر تعداد خروجي بازگشتي از يك عمليات جستجو را مشخص مي كند.

پيشفرض :

olcSizeLimit: 500

## **olcSuffix:** <dn suffix>  $9 - 5 - 7 - 8$

اين Directive پسوند dn را مشخص مي كند كه به پايگاه داده backend منتقل ميشود. خطوط پسوند چندگانه ممكن است ارائه شوند و حداقل براي هر تعريف پايگاه داده لازم هستند ( . بعضي از نوعهاي backend، مانند ظاهر و نظارت بر استفاده پسوند سخت رمزي كه ممكن است در پيكربندي ظاهر نشوند). مثال:

olcSuffix: "dc=example,dc=com"

پرسوجوها با يك DN كه به "com=dc,example=dc "ختم ميشود، به اين backend منتقل ميشوند .

نكته: زماني كه backend براي عبور يك پرسوجو انتخاب ميشود، slapd به خطوط پسوند در هر تعريف پايگاه داده، نگاه كند مي تا در فايل ظاهر شوند. لذا، اگر يك پسوند پايگاه داده، پيشوند ديگري باشد، بايد پس از آن در فايل config ظاهر شود.

## **olcSyncrepl**  $\rightarrow -\frac{9}{2} - 7 - \Delta$